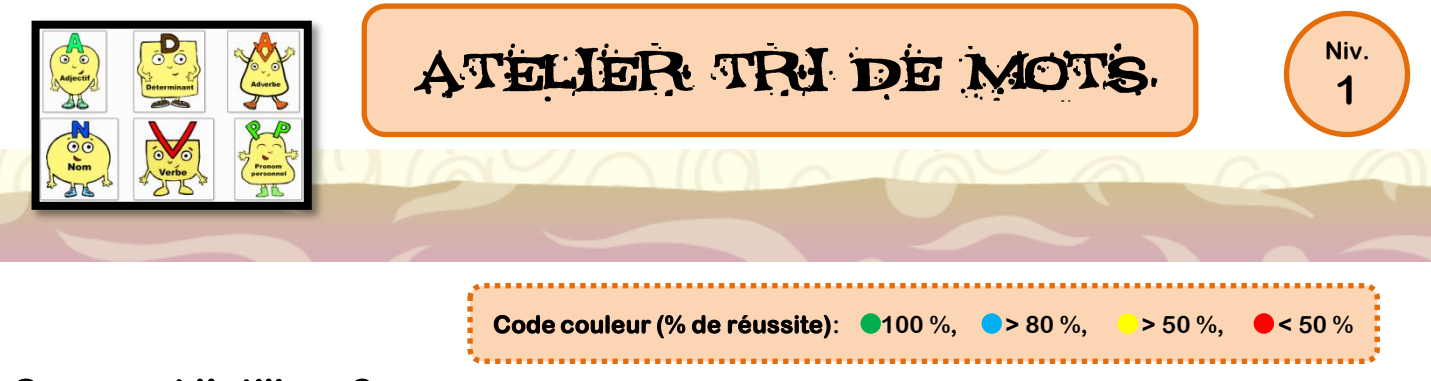

## **Comment l'utiliser ?**

**Prends le texte choisi dans le classeur de copie et lis-le. Puis classe les mots soulignés dans le tableau plastifié selon leur nature. Relis le texte pour t'aider à trouver la nature du mot.**

**Lorsque tu as fini, poste ta feuille de route et le tableau pour la correction. S'il y a des erreurs, tu devras te corriger et reposter ton travail.**

**Utilise un crayon spécial ardoise pour travailler.**

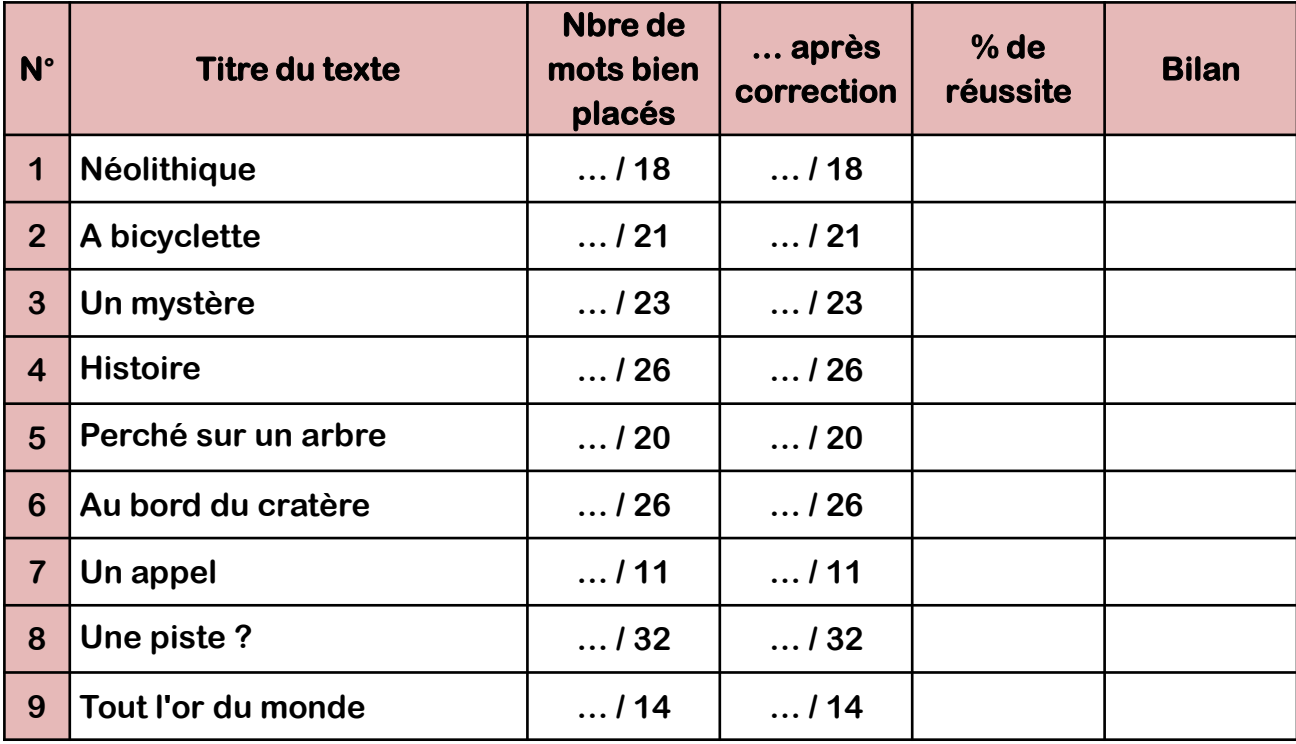

# **N'oublie pas ensuite de d'effacer tes réponses en laissant le tableau propre !**

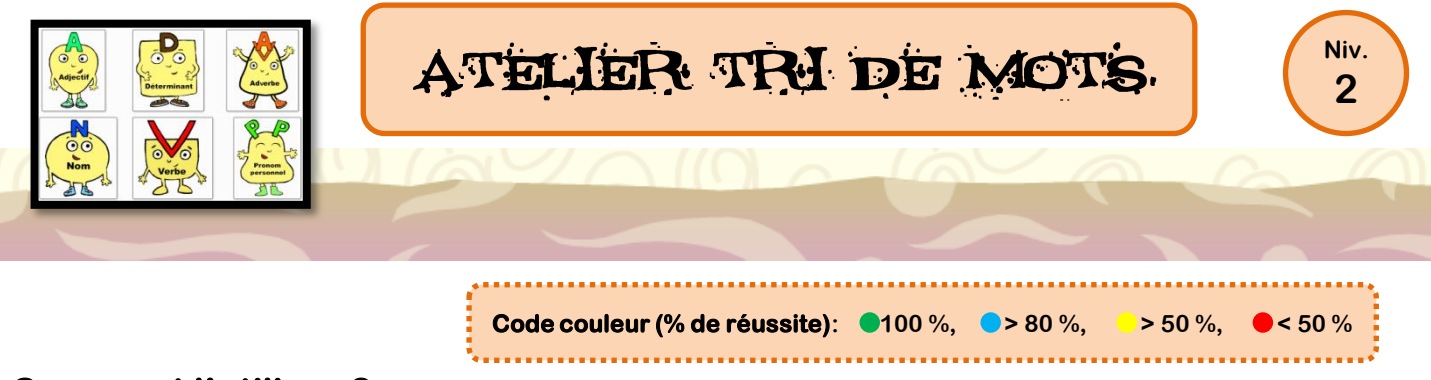

### **Comment l'utiliser ?**

**Prends le texte choisi dans le classeur de copie et lis-le. Puis classe les mots soulignés dans le tableau plastifié selon leur nature. Relis le texte pour t'aider à trouver la nature du mot.**

**Lorsque tu as fini, poste ta feuille de route et le tableau pour la correction. S'il y a des erreurs, tu devras te corriger et reposter ton travail.**

**Utilise un crayon spécial ardoise pour travailler.**

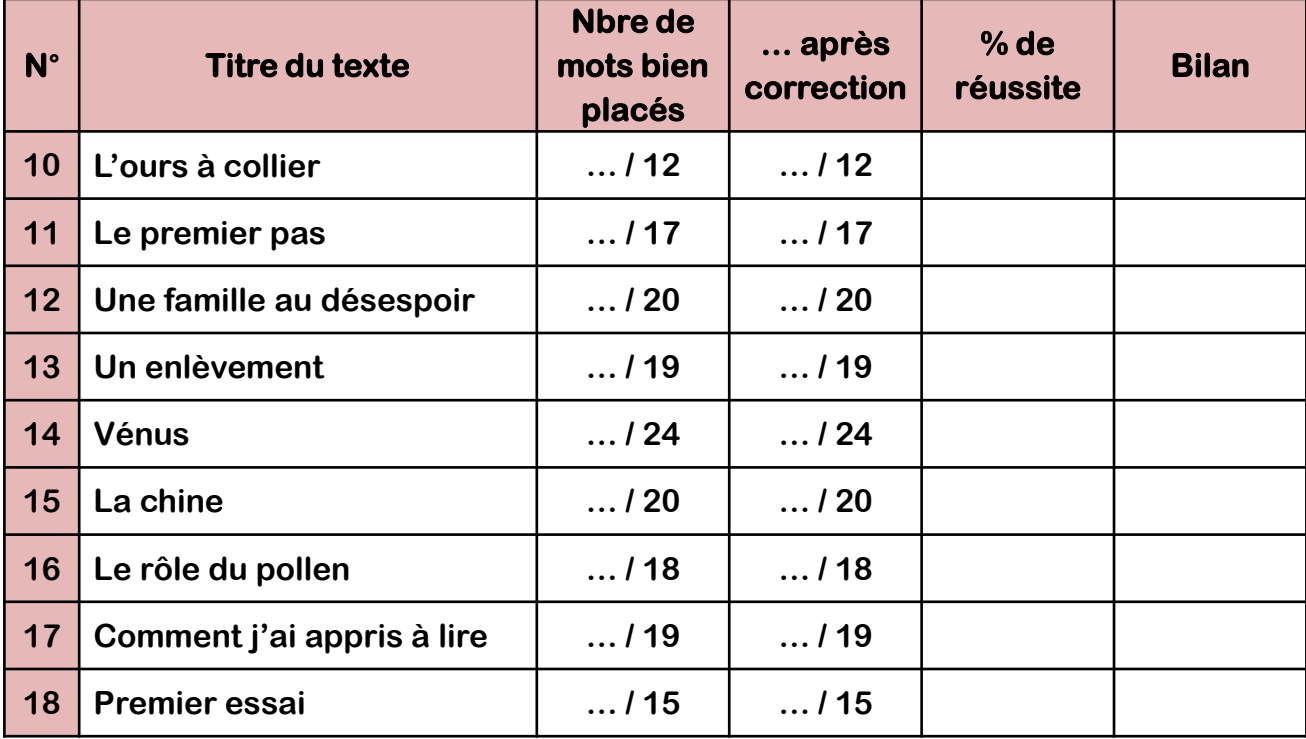

**N'oublie pas ensuite de d'effacer tes réponses en laissant le tableau propre !**

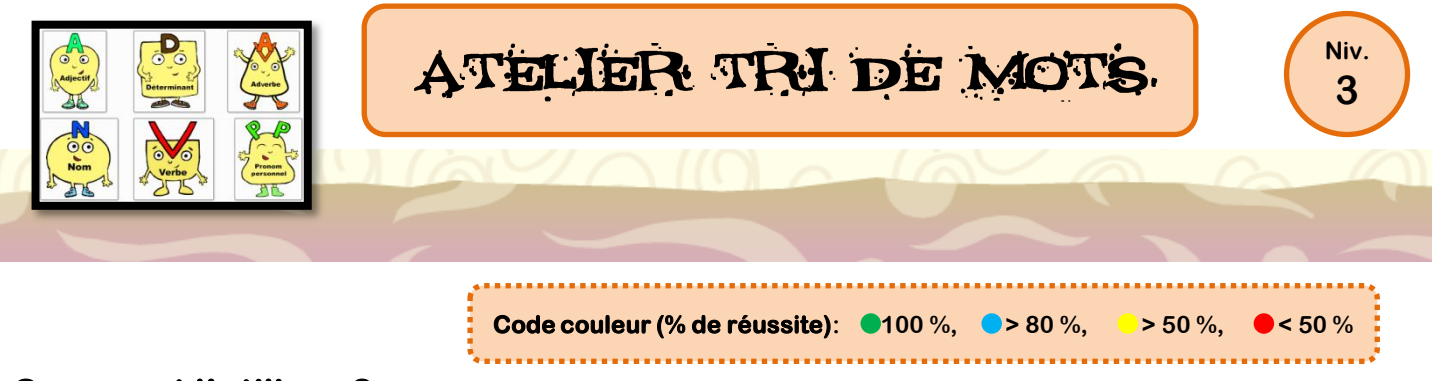

### **Comment l'utiliser ?**

**Prends le texte choisi dans le classeur de copie et lis-le. Puis classe les mots soulignés dans le tableau plastifié selon leur nature. Relis le texte pour t'aider à trouver la nature du mot.**

**Lorsque tu as fini, poste ta feuille de route et le tableau pour la correction. S'il y a des erreurs, tu devras te corriger et reposter ton travail.**

**Utilise un crayon spécial ardoise pour travailler.**

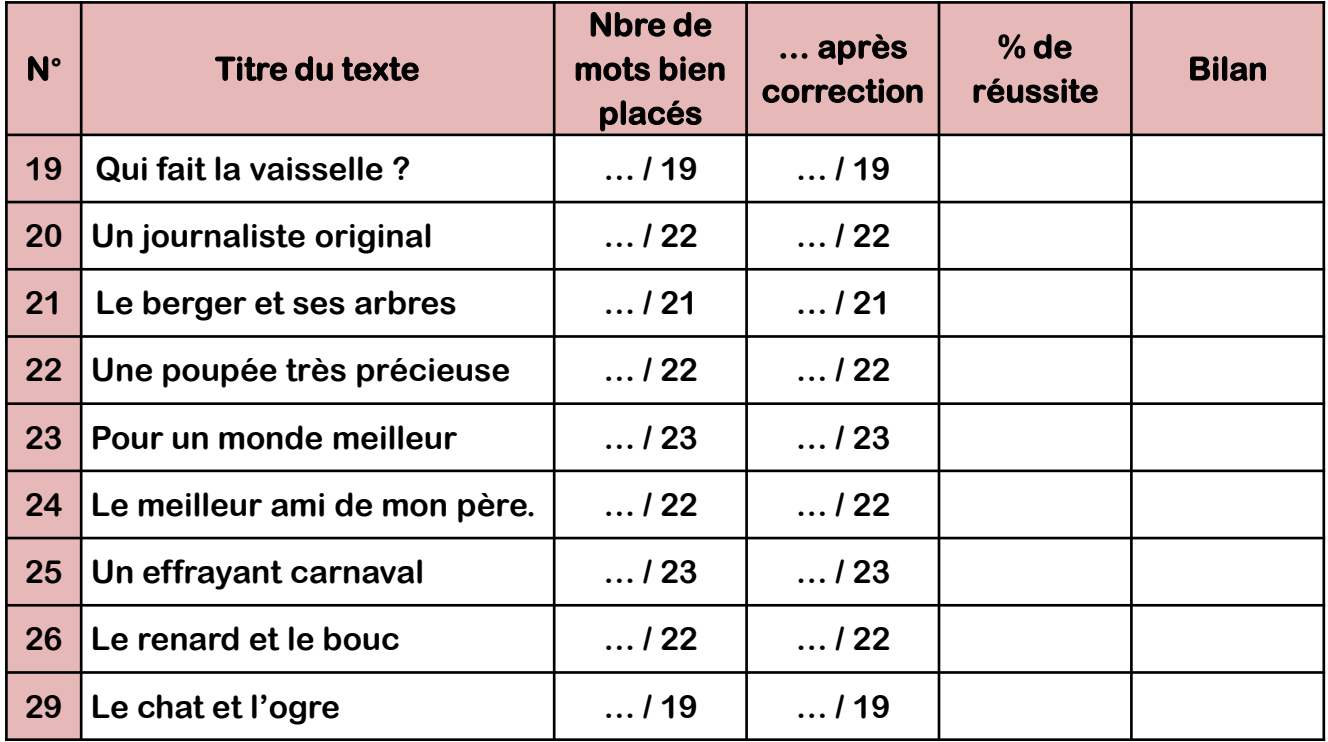

# **N'oublie pas ensuite de d'effacer tes réponses en laissant le tableau propre !**